## **How To Use A Manual Credit Card Swiper**>>>CLICK HERE<<<

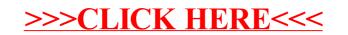